# **Twitter Thread by [Tessa Davis](https://twitter.com/TessaRDavis)**

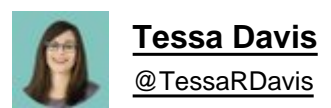

**The most powerful feature that Twitter has:**

**Advanced search**

**Until recently I hadn't even heard of it, but now I use it all the time.**

## **Here are 6 twitter advanced search features that will revolutionise the way you search for what to read:** ■■

Before we get started, you might be wondering why you need advanced search?

Your main feed just shows what's being posted NOW.

But there's absolute gold in the old tweets from experts you love + big accounts you follow.

Lots of learning just waiting there for us.

Here's how:

1. Find tweets from a particular person.

Want to see what [@Liz\\_ORiordan's](https://twitter.com/Liz_ORiordan) been tweeting about?

Just type in the search bar:

from:Liz\_ORiordan

Want to see tweets to [@LondonAllergy?](https://twitter.com/LondonAllergy?)

to:londonallergy

Combine these to see their interactions:

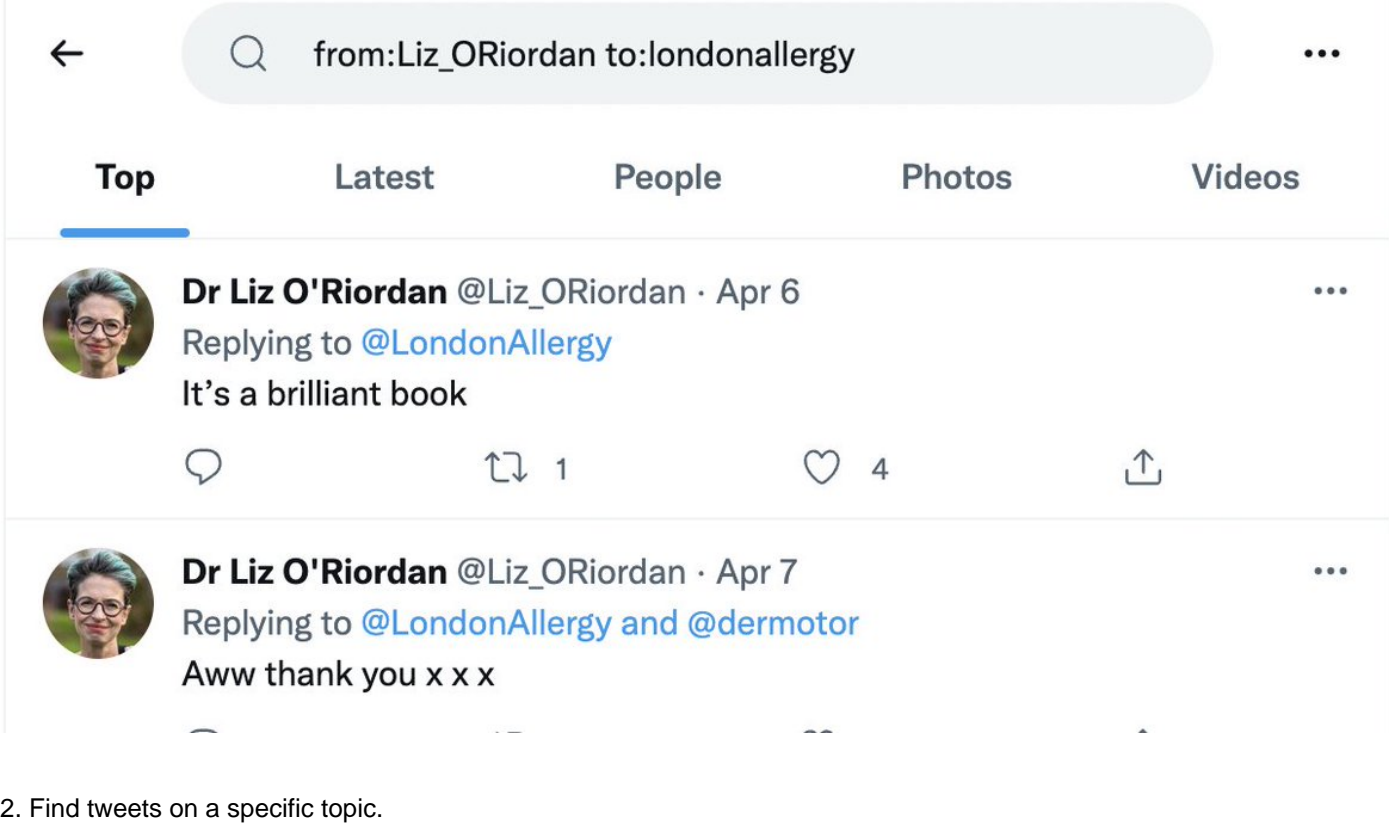

Keywords will keep your search results on topic.

Want to find what [@kathevans2](https://twitter.com/kathevans2) has been saying about vaccinations?

from:kathevans2 vaccinations

But what if you want to exclude tweets about measles?

Just add - to the search term:

-measles

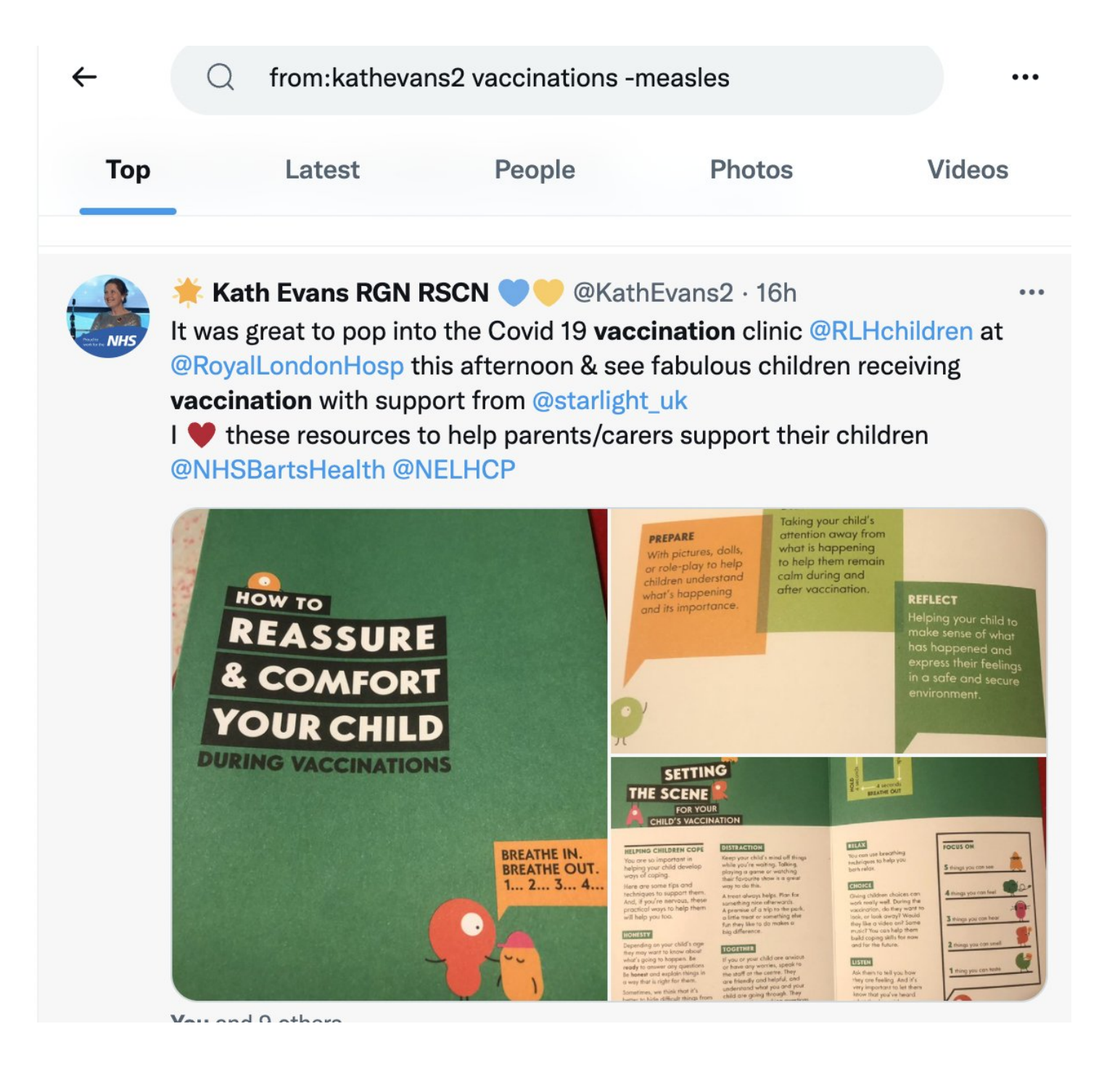

3. Find tweets that are popular.

You can set a minimum number of retweets, faves, or replies:

min\_retweets: x min\_faves: x min\_replies: x

[@OrthopodReg](https://twitter.com/OrthopodReg) has been paving the way for culture change, but what if we want his most popular tweets?

from:orthopodreg min\_faves:1000

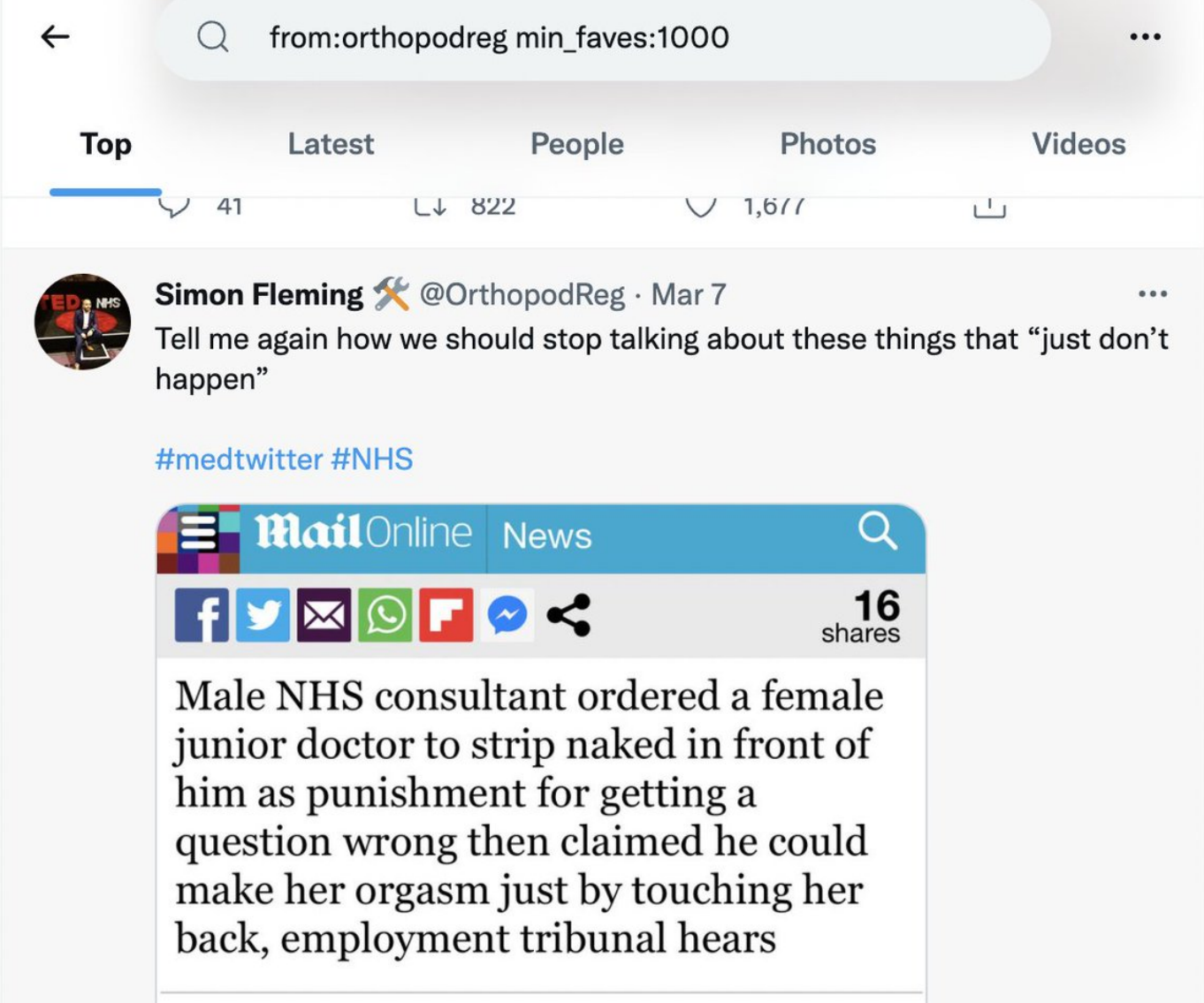

4. Filter by a specific type of tweet

Sometimes you might want only tweets with images or links in them:

filter:links filter: images filter:media

Want to find that graphic by [@DrLindaDykes](https://twitter.com/DrLindaDykes) on DNACPR?

from:drlindadykes dnacpr filter:images

### from:drlindadykes dnacpr filter:images

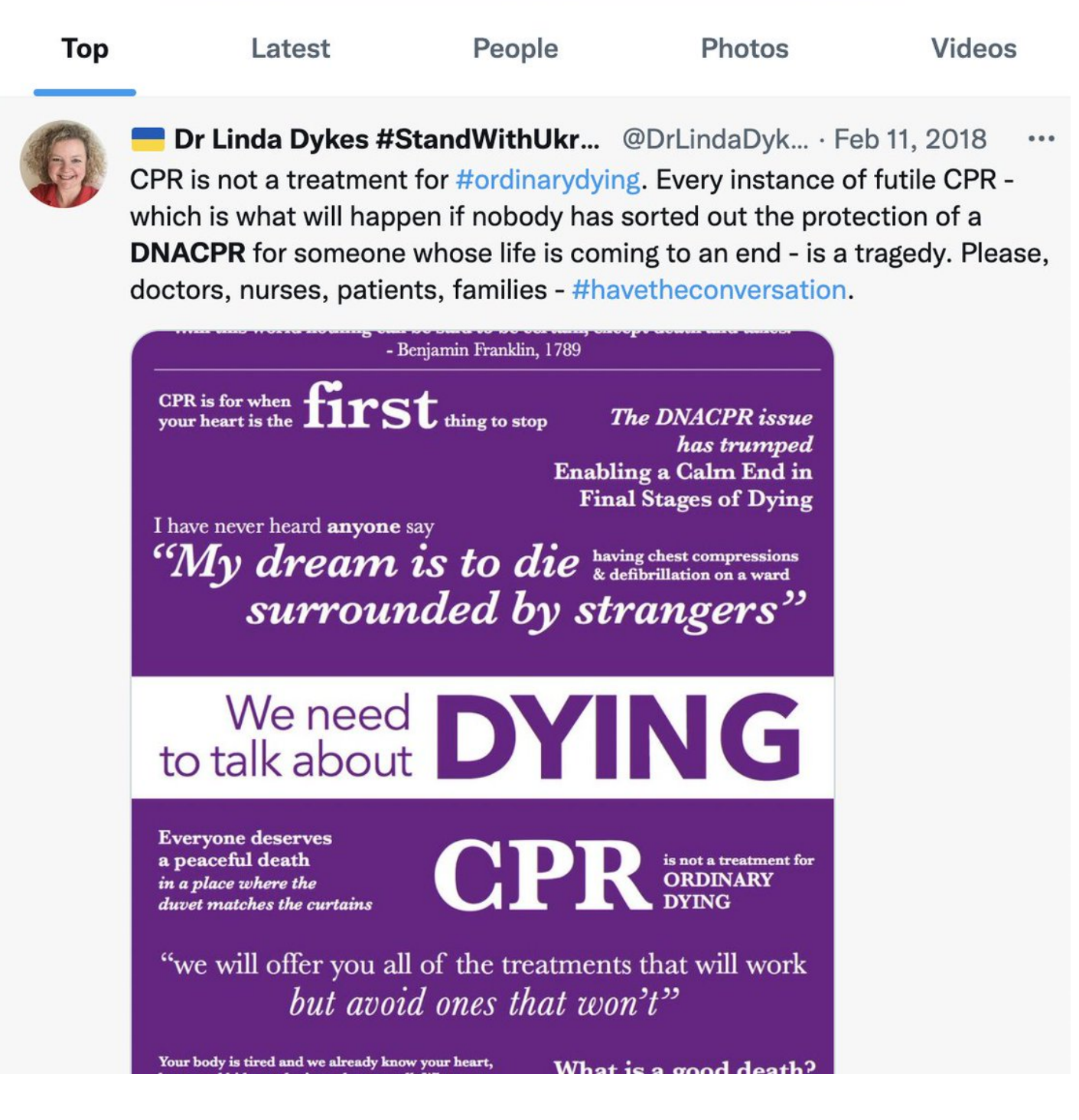

5. Find tweets from a particular time period.

Add a date filter:

since:

until:

Do you remember [@doc\\_bipolar](https://twitter.com/doc_bipolar) sharing about her new blog but can't find the link?

from:doc\_biopolar since:2022-03-01 until:2022-04-08 filter:links

 $\leftarrow$ 

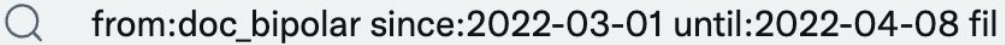

 $\ddotsc$ 

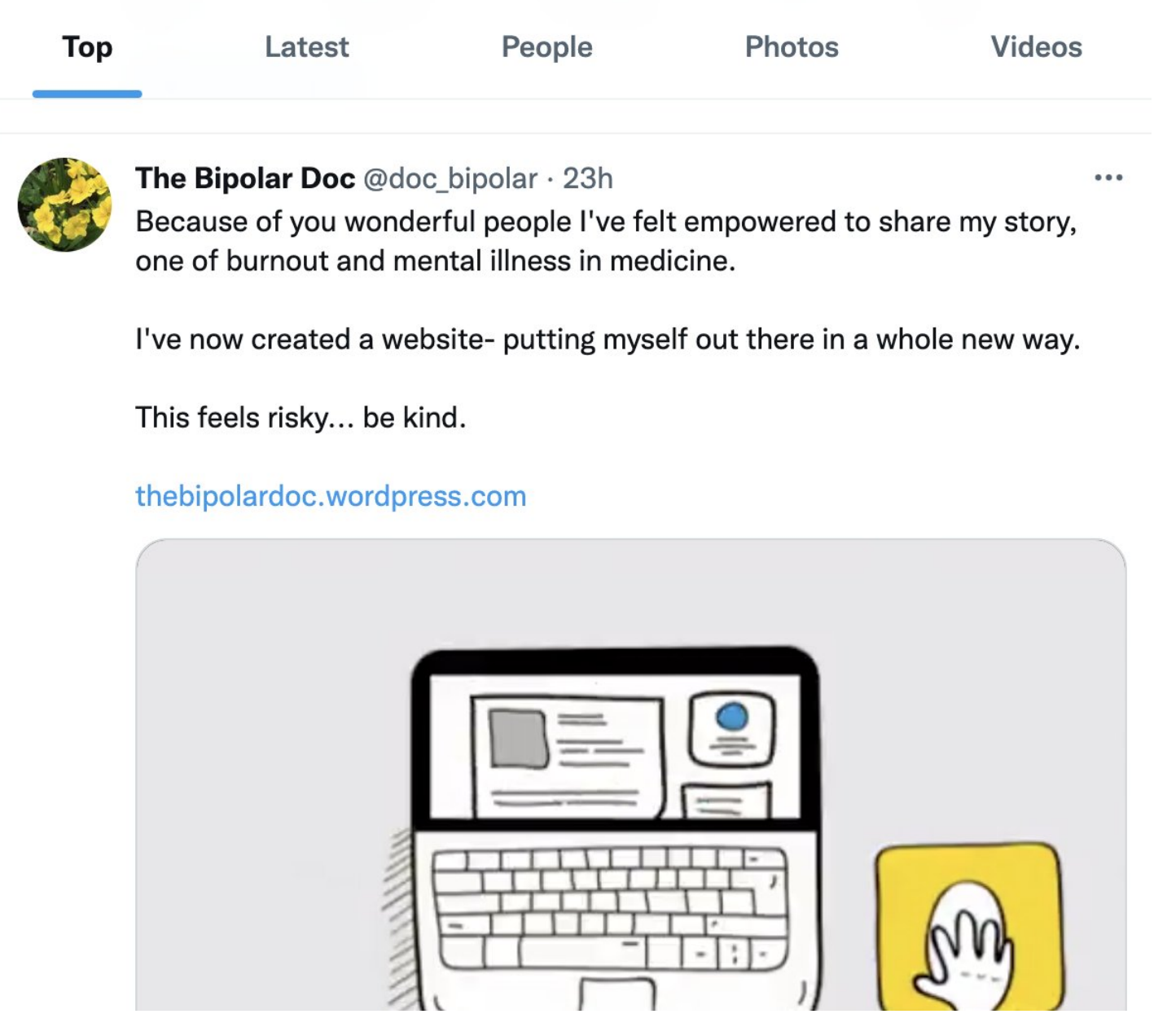

6. Find tweets by location.

Add a city and a distance if you want local info.

near:X within:10mi

 $\leftarrow$ 

If you want to hear more from Glaswegians then you just add the location tag into the search.

near:Glasgow wellington

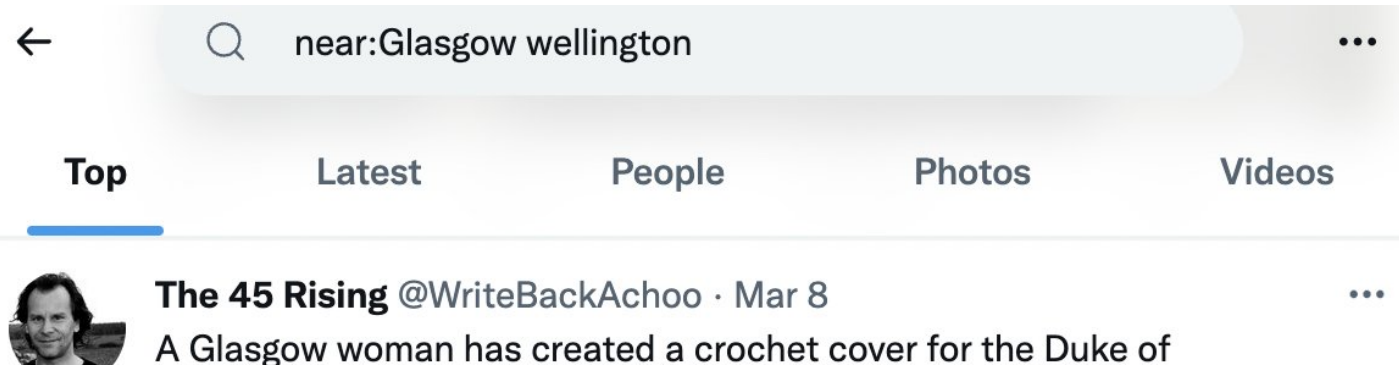

Wellington's iconic traffic cone hat outside of the Gallery of Modern Art, Glasgow, Scotland.

Her husband then climbed a ladder to place the new addition onto the statue last night.

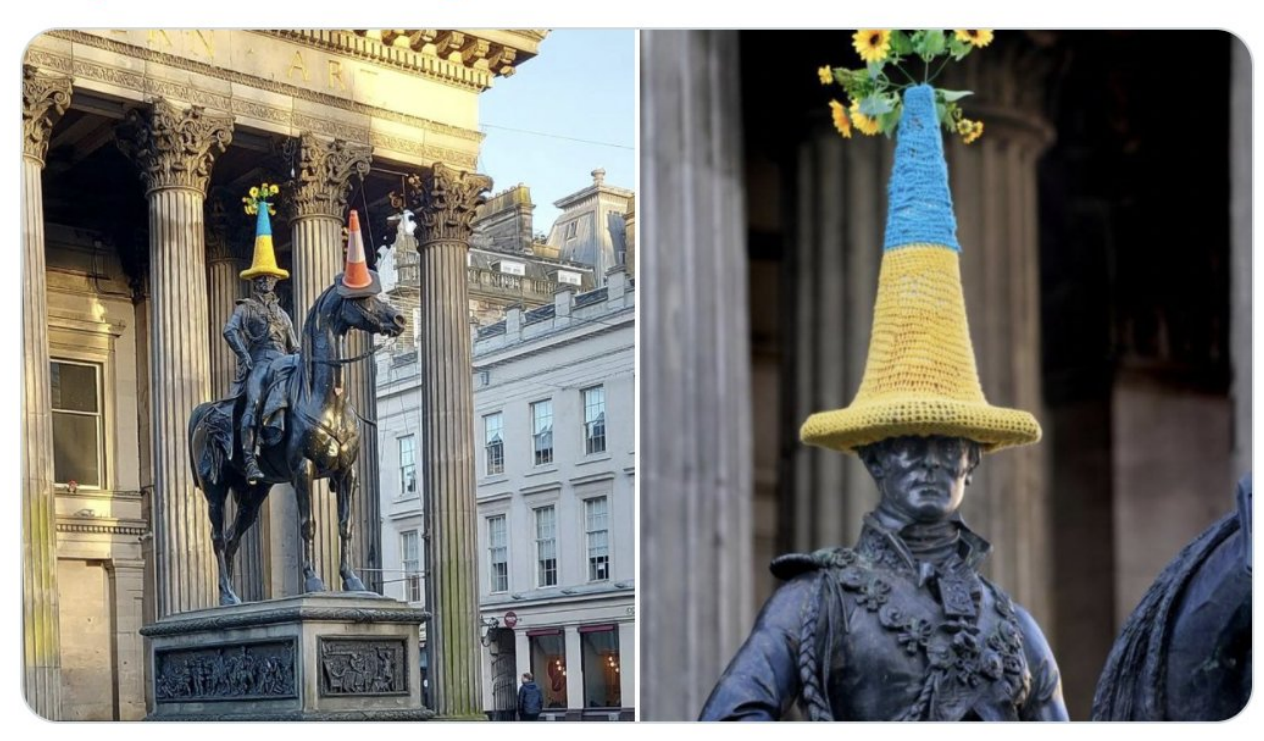

#Ukraine #Glasgow #Scotland X

The TL;DR of how you can search:

- from:twittername
- keyword1 OR keyword2
- min\_faves:2000
- min\_retweets:2000
- filter:links
- filter:images
- until:YYYY-MM-DD
- since:YYYY-MM-DD
- near:location within:15mi

That's it!

If you enjoyed this then:

- 1. Follow me at [@TessaRDavis](https://twitter.com/TessaRDavis)
- 2. Retweet the first tweet of this thread:

### <https://t.co/jVHZOqaCmo>

The most powerful feature that Twitter has:

### Advanced search

Until recently I hadn't even heard of it, but now I use it all the time.

Here are 6 twitter advanced search features that will revolutionise the way you search for what to read: \U0001f9f5\U0001f447

— Tessa Davis (@TessaRDavis) [April 8, 2022](https://twitter.com/TessaRDavis/status/1512402324102291467?ref_src=twsrc%5Etfw)